# **Convert V-Ray 3 Scene**

This page provides information about the Convert V-Ray 3 scene tool in V-Ray for Cinema 4D.

### **Overview**

The Convert V-Ray 3 scene tool allows you to convert old V-Ray scenes created with previous versions into functioning scenes with the latest V-Ray version.

By default, if you open a scene created with V-Ray 3, V-Ray will ask you how to handle the file. If you skip this prompt, you can find the same tool from **V-Ray** > **Tools** > **Conve rt V-Ray 3 scene**.

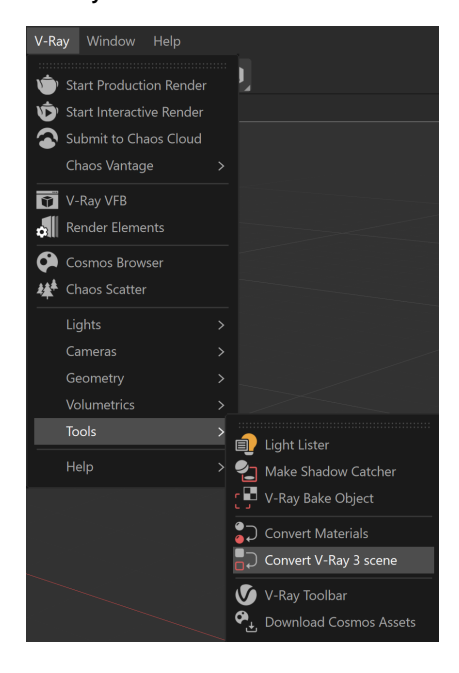

## **Options**

#### **Render Settings**

**Replace existing V-Ray 3.7 with new defaults** – Replaces all options with the latest V-Ray default setup.

**Convert all compatible options** – Converts all old options that are compatible into the latest V-Ray options.

#### **Scene elements**

**Convert all compatible options** – Converts all old elements that are compatible into the latest V-Ray options.

**Remove all V-Ray 3.7 scene elements** – Removes all old scene elements that are not compatible with the latest V-Ray version from the scene.

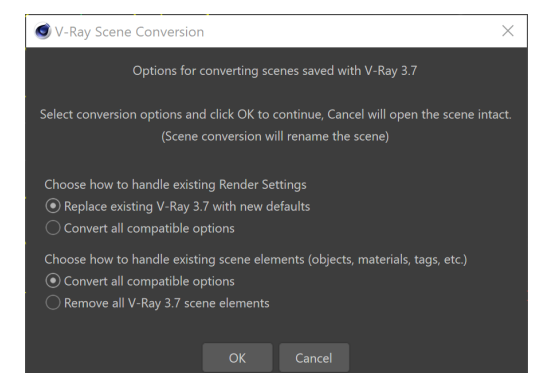